Apache Ant Tutorial For [Beginners](http://doc2015.inmanuals.com/goto.php?q=Apache Ant Tutorial For Beginners Pdf) Pdf >[>>>CLICK](http://doc2015.inmanuals.com/goto.php?q=Apache Ant Tutorial For Beginners Pdf) HERE<<<

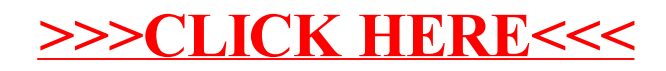